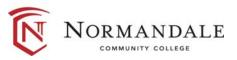

# Common Course Outline for: BUSN1220 Business Problem Solving and Business Analysis Using Spreadsheets

# A. Course Description

- 1. Number of credits: 3
- 2. Prerequisites: [Subject/Number] or print "None" if there aren't any
- 3. Co-requisites [*Subject/Number*] or print "None" if there aren't any
- 4. MnTC Goals [Goal # /Name] or print "None" if there aren't any. Do **not** include goal #2 *here*.

[Catalogue description]

B. Date last revised: October 2014

# C. Outline of Major Content Areas

### D. Course Learning Outcomes

Upon successful completion of the course, the student will be able to:

- 1. Design and develop custom applications using Excel.
- 2. Solve complex problems using advanced formulas and formatting features of Excel.
- 3. Simulate a decision making application by running what-if scenarios.
- 4. Create charts to enable better data interpretation.
- 5. Work with templates and multiple worksheets in a workbook.
- 6. Create and edit macros using Visual Basic for Applications.
- 7. Develop an application designed to meet a specific business need that meets professional development standards.

### E. Methods for Assessing Student Learning

F. Special Information Print "None" if there isn't any.